# Adobe Photoshop CC 2014V23.1 Build 1933

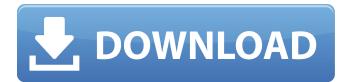

# Download Photoshop Cc 2021 Mac Crack + Free Download For PC

Photoshop for beginners You don't have to be an expert in Photoshop to use it. Some of the most basic tutorials can help teach you how to use the program—with just a few days of practice you can learn most of the basic skills in the program. First, you'll need to decide on a subject matter you want to focus on. Photography, graphics, and digital art will provide a large number of photo manipulation possibilities. Choose what you want to pursue. Photoshop isn't the only tool you'll need to learn. You'll also need to learn how to use the tools in other programs such as Adobe Elements, GIMP, or InDesign. Begin by taking some simple screenshots or photographs of something that looks cool. These images need to be in black and white to show any highlights. If you just wish to work in black and white, you can take them directly from your camera's built-in screen. If you want to apply effects and filters, then you'll have to open them up in a program like Elements. InDesign is a popular program for print design, and if you plan to focus on print design, GIMP, InDesign, and Photoshop are good choices. Photoshop's use of layers can make it a little daunting at first. You'll quickly see that the simpler the image is, the easier it is to manipulate. Getting started with the most basic of techniques By using Photoshop's interface, the user

1/4

can quickly understand how the program works. Start by adding a new document. Select File > New to open the New dialog box. Select Image from the tabs at the top of the dialog box. Select High Quality TIFF, the default choice. You may want to test the image quality to make sure it is of the highest quality before saving. Also enter a file name for the new file. Set the file type to JPEG, the default for standard TIFF files. Most cameras automatically create JPEG files from their own built-in screens. If you need to test the quality of the JPEG file, you can do so by opening it in another program such as Elements. Select File > Save to save the file and specify the file's name, location, and other options. Now that you have created your first image, you can click on the small triangle in the center of the New dialog box. This will open the Layers Panel in Photoshop. Here, you can adjust the color and

# Download Photoshop Cc 2021 Mac Keygen For (LifeTime) Free [2022]

It is called Photoshop Elements due to the similarity to Photoshop, which became the market leader in the graphics editing market in the 90s and early 00s. Photoshop Elements offers similar features as Photoshop, however they are designed to be easier to use. It is not intended to be used for producing high-quality images that require complex features, such as for advanced artists or professional photographers. There are two versions of Photoshop Elements: Elements 12 and Elements 14, the later being a significant update to the previous version. Elements is available on Windows, macOS, Linux and on Google's Chrome and Android OSes. Adobe Photoshop Elements 14 is an image editing and creating software program for Windows, macOS, and Linux operating systems. Unlike Adobe Photoshop, Elements has a very simple interface and focuses on making it easier to create graphics of all types (digital photos, vector graphics, paintings, etc). Adobe Photoshop Elements has two major iterations: Adobe Photoshop Elements 12 was released in 2006, and it has significantly less features than the following version, Adobe Photoshop Elements 14. Unlike Photoshop, Elements has a very simple interface and focuses on making it easier to create graphics of all types. It has six major versions: Elements 9, Elements 10, Elements 11, Elements 12, Elements 12 Intuit, and Elements 13. Adobe Photoshop Elements 12 was released in 2006, and it has significantly less features than the following version, Adobe Photoshop Elements 14. Unlike Photoshop, Elements has a very simple interface and focuses on making it easier to create graphics of all types. It has six major versions: Elements 9, Elements 10, Elements 11, Elements 12, Elements 12 Intuit, and Elements 13. Photoshop Elements 10 is the version of Photoshop Elements with the first major development after Elements 9. It had significant features improvements and was considered to be the "best version of Photoshop Elements up until that point." Photoshop Elements 3.0 was released in 1999, which featured many new improvements and basic image editing features. It was the first version of Photoshop Elements to support JPEG and other image file formats. Photoshop Elements 2.0 was released in 1995 and was the first version of Photoshop. The 1995 version supported only GIF, another image file format. The first version of Adobe Photoshop Elements, released in 2001, is still available for purchase from Adobe. Photoshop Elements is a successor to Photoshop Cs3. It has different features from Photoshop Cs3. Adobe Photoshop Elements is a free program. You can download it 05a79cecff

2/4

## Download Photoshop Cc 2021 Mac Crack Product Key

Q: Is using "my" twice when defining a character name considered "grammatical misuse of English"? I have a crush on somebody. Someone else has a crush on someone else. We each have a crush on someone else. Is it worth noticing whether or not a person uses "my" twice in the same sentence when declaring a character's name, whether it be in a novel, a book or a movie? A: Yes, it is. But it is no big deal. You might notice, though, that there is a real trend of never using the article before the name of a person, so that you would say: Someone has a crush on someone. instead of: Someone has a crush on someone else. You see it in movie scripts, for example. I believe the trend started in the 80s with the movies of Paul Mazursky, Woody Allen, etc. Q: creating 3d view in flash i have created an animation in flash and now i wanna build a 3d view to enter data through the user. basically if there is a projection side by side imagine as display go side by side the problem is how to enter data in each projection. i want input so that i can enter the data to each projection. i think this is possible by using 3d view but i dont know how to use it. i have searched in google for using 3d view but i couldnt understand how to use it i also need help in searching more details that how can i enter data to each projection as i have created one animation now i want enter the data in each projection. thanks in advance A: This is not really the direction you are searching for (3D view of what?), but I have recently done a project (own time). If you have the use of some 3D software, I can recommend for example '3D Boilerplate' (it is a Flash-friendly boilerplate for building a custom-made 3D framework. Other than that, I would imagine you'll have to code a bit yourself. Perhaps you can find some resources (e.g.

## What's New In Download Photoshop Cc 2021 Mac?

The dentist's selection, based on the examination of the dental chart, general medical history and a radiograph, can be supplemented by endoscopy or imaging examination. Based on the selected examination, a decision is made on whether or not to conduct a cavity exploration, and if necessary, to remove a tooth. The patient is informed of the results and recommendations. In the case of the removal of large lesions, a second cavity exploration is performed in order to assess the further extent of the lesion and its progress. If the examination shows that the lesion is stable, the tooth is extracted. If a tooth has died, the root is removed. With the help of the dental microscope, which is used to observe the tooth, the dentist can detect and remove early signs of caries. When large areas of the dentin become infected with caries-causing bacteria, tooth sensitivity is usually felt in these areas. If such a lesion is repeatedly ignored, it progresses, and the pain caused by the infection spreads until it affects the entire tooth. Sensitivity can be detected in three different ways. The first involves the use of an electric current. The second is the use of a probe which mechanically stimulates the nerve endings in the tooth, in order to induce a sensation of pain. The third is the use of thermal means. The best way of treating sensitivity is to treat the initial cause, which is caries-causing infection. In this way, the risk of the infection spreading and spreading pain from the infection area is minimized. For this reason, there is a variety of treatment methods. By applying gentle thermal means, such as a heat pack, cold pack or a cold spray, it is possible to relieve the patient of pain without having to extract the tooth. Electrical means can be used to treat sensitivity in the same way as thermal means. Intense sensitivity is a sign of pulpitis or necrosis. In such cases, a pulpectomy is required. In total, sensitivity can be treated in different ways, and the treatment method depends on the extent of the pain and the affected area. For this reason, the dentist uses an extensive battery of examination methods, together with taking a proper medical history, to treat dental sensitivity.Q: react-router routes are not showing in my react application I recently started learning react and trying to make the routing work using react-router. I am making an application using angular

3/4

# **System Requirements:**

Minimum: OS: Windows 7/8/10 Processor: Intel Core i5 or equivalent Memory: 8 GB RAM Graphics: NVIDIA 8600M G or equivalent DirectX: Version 9.0 Network: Broadband Internet connection Storage: 12 GB available space Additional Notes: Recommended: Processor: Intel Core i7 or equivalent Memory: 16 GB RAM Graphics: NVIDIA GTX 970 or equivalent Direct

### Related links:

https://gazetabilgoraj.pl/advert/candy-cane-pattern-in-adobe-photoshop-vector-graphic/

https://wmich.edu/system/files/webform/lindesta362.pdf

https://ijisr.com/system/files/webform/article-files/marbett743.pdf

https://sogacapital.com/system/files/webform/free-download-photoshop-apk.pdf

https://www.careion.be/sites/default/files/webform/download-photoshop-elements-13-with-serial-number.pdf

https://www.reperiohumancapital.com/system/files/webform/gautumni338.pdf

http://sourceofhealth.net/2022/07/01/photoshop-cs6-full-version/

https://westernmassrealtor.com/wp-content/uploads/2022/06/photoshop\_crack\_download\_youtube.pdf

https://hiepsibaotap.com/wp-content/uploads/2022/07/adobe\_photoshop\_7\_free\_download\_for\_windows\_7.pdf

http://cubaricosworld.com/wp-content/uploads/2022/07/adobe photoshop apk download for pc.pdf

https://vasutabi.info/wp-content/uploads/2022/07/Adobe Photoshop CC 201424 For Free.pdf

https://yemensouq.com/wp-content/uploads/2022/07/adobe\_photoshop\_premiere\_elements\_2019\_download.pdf

https://bottlemart.com.au/sites/default/files/webform/19crimes/hangeor117.pdf

https://threepatrons.org/news/50-free-adobe-photoshop-tutorials-for-gimp/

http://www.essexheritage.org/sites/default/files/mcintiretour.pdf

https://susanpalmerwood.com/adobe-photoshop-cc-2019-20-1-lifetime-updation-activation/

https://www.rockportma.gov/sites/g/files/vyhlif1141/f/uploads/parking-shuttle info and hours 2018.pdf

https://www.stow-ma.gov/sites/g/files/vyhlif1286/f/uploads/text\_alerts\_0.pdf

https://www.mil-spec-industries.com/system/files/webform/thafla97.pdf

http://dponewsbd.com/?p=12945